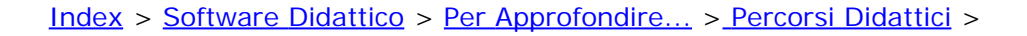

**PERCORSO DIDATTICO**

### **DI DIALITICO STORIA E GEOGRAFIA**

### **PER** CONOSCERE, LEGGERE ED INTERPRETARE IL TERRITORIO

### **Ambito disciplinare**

- Storia
- Geografia
- Lingua italiana
- Informatica

### **Contesto**

**•** Scuola primaria (primo/secondo biennio)

### **Obiettivi**

(Dalle Indicazioni nazionali)

- Trasformazioni di uomini, oggetti, ambienti connesse al trascorrere del tempo
- Leggere ed interpretare le testimonianze del passato presenti sul territorio

### **Strumenti**

- PC multimediale
- Stampante
- **Scanner**
- Macchina fotografica digitale
- PC Multimediale
- Software didattico:
	- o [Textease Studio Plus](http://sd2.itd.ge.cnr.it/scripts/view.dll/direct?ID=4222)
	- o **[Lesson Maker](http://sd2.itd.ge.cnr.it/scripts/view.dll/direct?ID=4630)**
	- [Granada Toolkit Plus](http://sd2.itd.ge.cnr.it/scripts/view.dll/direct?ID=4520)
	- [Max's Toolbox](http://sd2.itd.ge.cnr.it/scripts/view.dll/direct?ID=4297)
	- o [Incomedia](http://sd2.itd.ge.cnr.it/scripts/view.dll/direct?ID=1127)
	- o **[Enciclopedia Encarta](http://sd2.itd.ge.cnr.it/scripts/view.dll/direct?ID=3516)**  [Plus 2002](http://sd2.itd.ge.cnr.it/scripts/view.dll/direct?ID=3516)
	- [Enciclopedia della](http://sd2.itd.ge.cnr.it/scripts/view.dll/direct?ID=3009)  [storia](http://sd2.itd.ge.cnr.it/scripts/view.dll/direct?ID=3009)
	- Strumenti di Office:
		- o Power Point

Word

- Connessione ad Internet
- Materiale librario
- Testimonianze orali

Per la scuola primaria, sia nel primo che nel secondo biennio, la storia e la geografia devono avere carattere predisciplinare e fondarsi sulla cultura e sulle tradizioni locali.

Quando ci si appropria della tradizione nei suoi molteplici aspetti (ambiente locale, consuetudini, attività umane), allora la tradizione si fa cultura ed il tuffo nel passato (anche nel passato recente) attraverso un percorso di ricerca e di testimonianze diventa percorso di crescita personale, collettiva e culturale.

Dalle interviste agli anziani, i nonni, possono emergere non solo informazioni specifiche sugli antichi mestieri e sulla collocazione territoriale delle attività lavorative, ma anche i modi di vita dei ragazzi e degli uomini di "ieri"

Altra impostazione fondamentale è la tabulazione dei dati raccolti.

E' la fase delle risultanze che rende leggibile l'esperienza e fa condividere le attività effettuate. Non ultima l'esperienza dei rapporti tra gli alunni della scuola primaria e gli alunni della scuola secondaria inferiore. La continuità tra i due ordini di scuola è positiva per entrambi e dà consapevolezza delle proprie capacità e del proprio ruolo nella scuola.

Infine l'uso della tecnologia informatica mentre supporta ed integra gli strumenti della didattica, permette nell'ambito della continuità didatticoeducativa di "utilizzare " i ragazzi più grandi come "maestri" , "tutori" dei più piccoli.

In generale il percorso è attuabile:

- per il secondo anno del primo biennio, in quanto le memorie personali e collettive faranno scoprire la continuità tra presente e passato ed acquisire le coordinate spazio temporali.
- per il secondo biennio in modo da far apprendere indicatori storico-geografici ed un lessico conforme alle discipline di studio.

**[Entra nel Percorso Didattico](#page-4-0)**

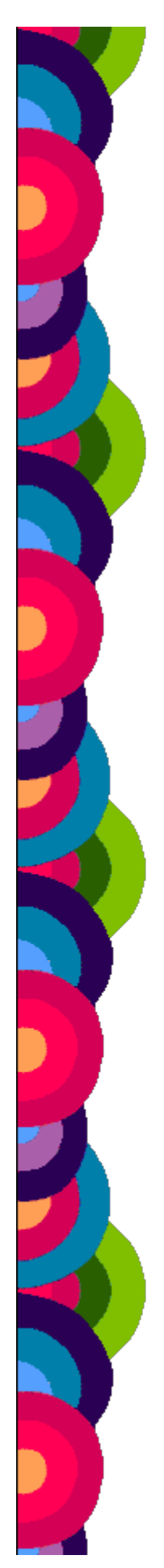

#### Materiali online:

- **[Banca dati DIA](http://www.bdp.it/dia/presentazione.htm)** *INDIRE*
- **[Alinari educational](http://sd2.itd.ge.cnr.it/scripts/view.dll/direct?ID=4222)** *F.LLI ALINARI*
- **[E-dotto](http://sd2.itd.ge.cnr.it/scripts/view.dll/direct?ID=4221)** *F.LLI ALINARI*
- Comune di appartenenza
- Associazioni locali

### **Metodologie**

- Visite guidate
- Lavoro di gruppo
- Attività in continuità con la scuola secondaria di primo grado

### **Tempi**

- Percorso da effettuare nella seconda parte dell'anno scolastico.
- 4 ore per l'uscita e 2/3 ore circa per ogni attività (totale 18/27 ore circa, secondo l'età degli alunni), esclusi i tempi per la produzione della presentazione.

### **Mappa del percorso**

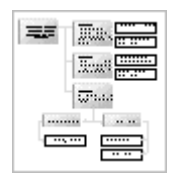

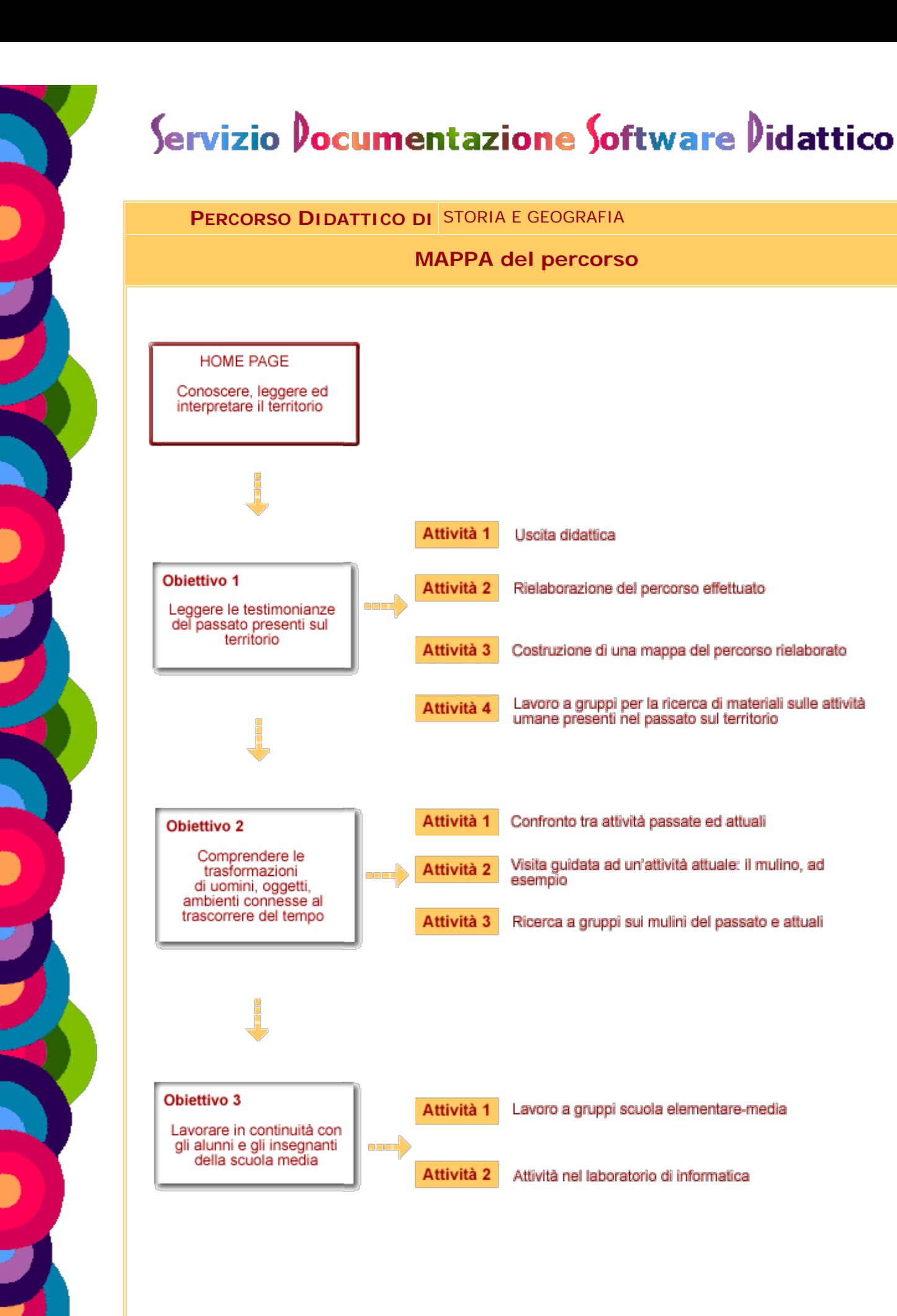

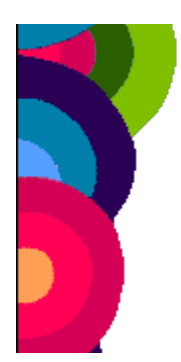

<span id="page-4-0"></span>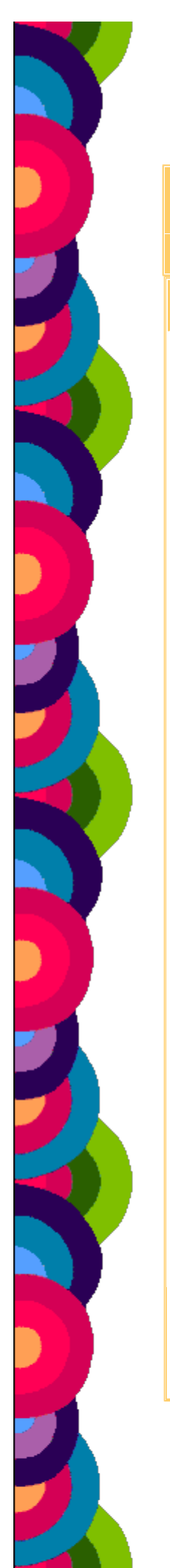

### **Percorso didattico di** STORIA E GEOGRAFIA

**Per** CONOSCERE, LEGGERE ED INTERPRETARE IL TERRITORIO

### **Obiettivi**

### *Obiettivo 1*

*Leggere le testimonianze del passato presenti sul territorio*

### *[Obiettivo 2](#page-13-0)*

*Comprendere le trasformazioni di uomini, oggetti, ambienti connesse al trascorrere del tempo*

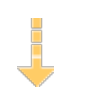

### *[Obiettivo 3](#page-20-0)*

*Lavorare in continuità con gli alunni e gli insegnanti della scuola media*

### Esegui il percorso

### **Obiettivo 1**

**Leggere le testimonianze del passato presenti sul territorio**

#### **[Attività 1](#page-6-0)**  Uscita didattica

### **[Attività 2](#page-7-0)**

Rielaborazione del percorso effettuato

### **[Attività 3](#page-9-0)**

Costruzione di una mappa del percorso rielaborato

### **[Attività 4](#page-10-0)**

Lavoro a gruppi per la ricerca di materiali sulle attività umane presenti nel passato sul territorio

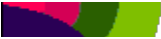

#### <span id="page-6-0"></span>**PERCORSO DIDATTICO DI** STORIA E GEOGRAFIA

**OBIETTIVO 1** Leggere le testimonianze del passato presenti sul territorio

**ATTIVITÀ 1** Uscita didattica

Nell'ambito dell'Autonomia scolastica, soprattutto quando si fa parte di un Istituto Comprensivo, o ci sono legami di lavoro o di vicinanza tra una scuola primaria ed una secondaria, si può progettare un percorso di continuità scuola elementare-media. La prima attività consisterà in un'uscita didattica che attraverso una gita sulle colline (con la collaborazione di agenzie presenti sul territorio, ad esempio il CAI) permetta di "vedere" dall'alto le varie attività produttive presenti.

Ogni altra esperienza in "loco" è attuabile purché sia prevista una visione "generale" del territorio di appartenenza.

Durante l'uscita si prenderanno appunti di quanto spiegato dagli accompagnatori, si scatteranno fotografie con la macchina digitale, si raccoglieranno reperti (tracce di animali, rocce, vegetali) che testimonino la tipicità del luogo.

#### <span id="page-7-0"></span>**PERCORSO DIDATTICO DI** STORIA E GEOGRAFIA

**OBIETTIVO 1** Leggere le testimonianze del passato presenti sul territorio

**ATTIVITÀ 2** Rielaborazione del percorso effettuato

In classe si elaborerà attraverso il mezzo del diagramma di flusso il percorso naturalisticodidattico effettuato.

Successivamente la classe sarà divisa in piccolo gruppi (4/5 alunni). Ogni gruppo sceglierà una parte del percorso e in base agli appunti, alle foto ed ai reperti trovati potrà rielaborare la parte di percorso assegnata.

La rielaborazione potrebbe portare alla costruzione di un database con programmi **[Textease](http://sd2.itd.ge.cnr.it/scripts/view.dll/direct?ID=4289) [Studio Plus](http://sd2.itd.ge.cnr.it/scripts/view.dll/direct?ID=4289)** o **[LessonMaker](http://sd2.itd.ge.cnr.it/scripts/view.dll/direct?ID=4630)** o **[Granada Toolkit Plus](http://sd2.itd.ge.cnr.it/scripts/view.dll/direct?ID=4520)**.

La classe discuterà dei lavori effettuati, li arricchirà ulteriormente e li sistemerà scegliendo alcune possibilità di approfondimento (ad esempio: le cave, gli opifici, i mulini, le vecchie fabbriche, ecc..).

Alcuni esempi:

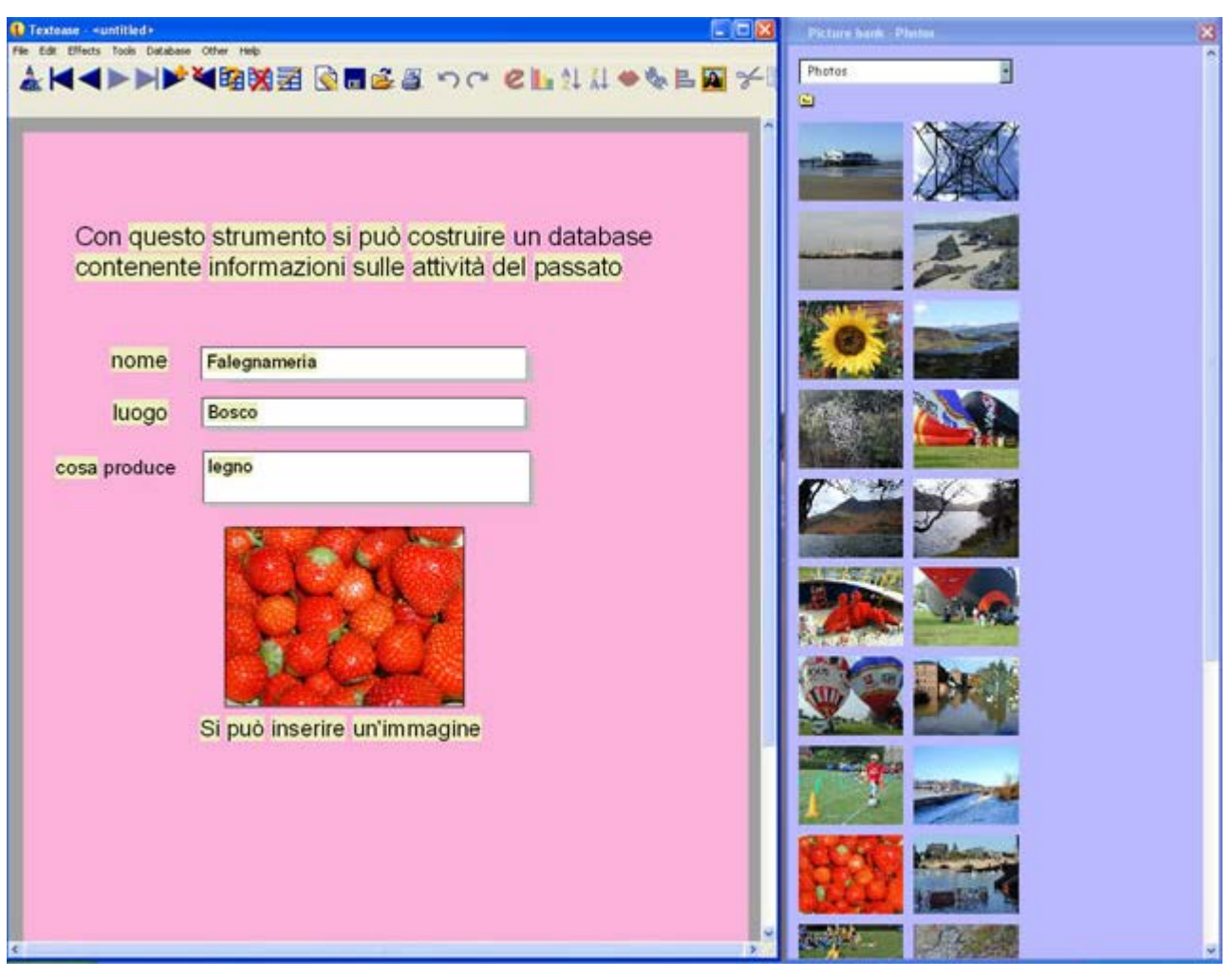

*Visualizzazione maschera di un record del database realizzato con Textease Studio Plus*

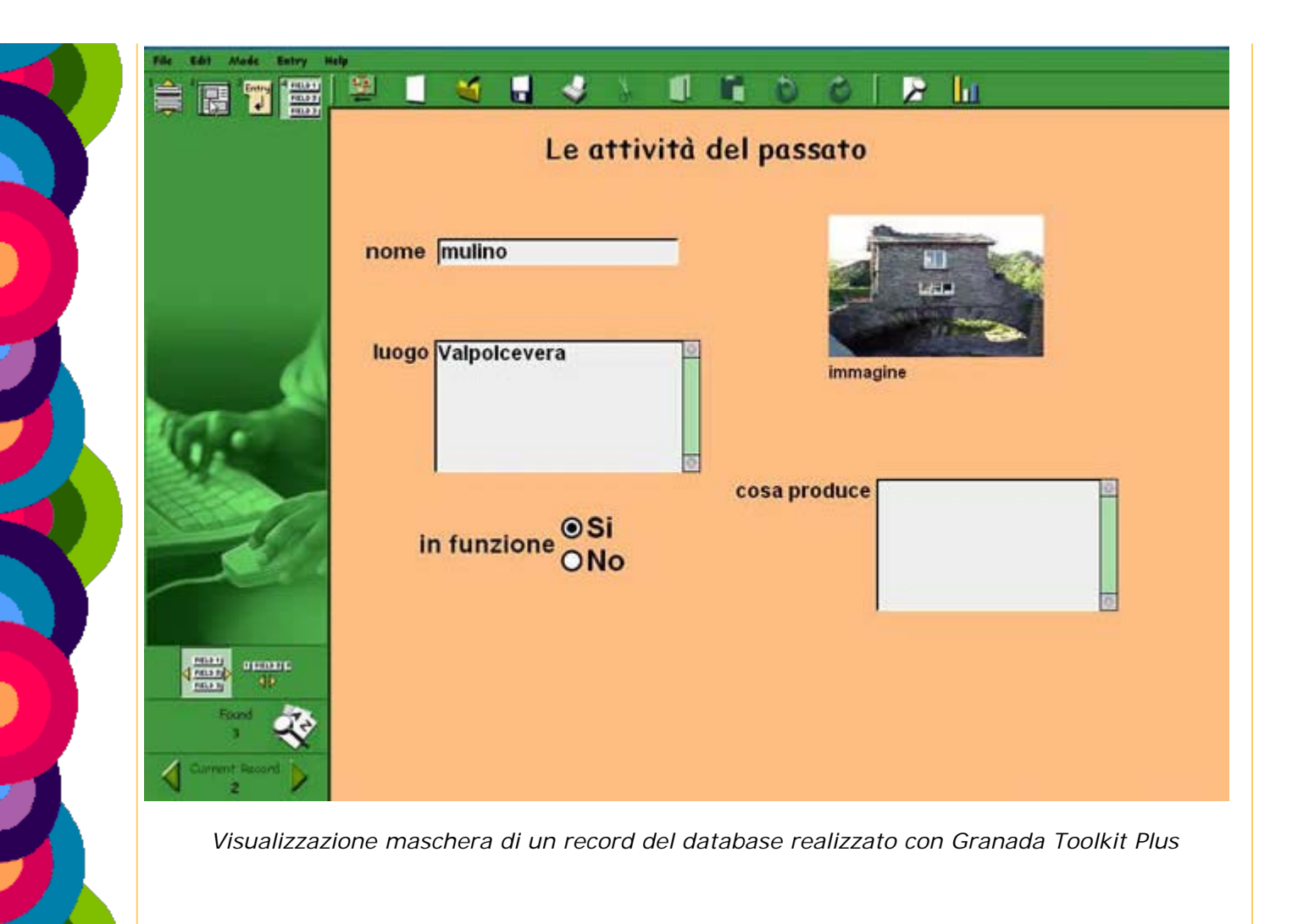

### <span id="page-9-0"></span>**PERCORSO DIDATTICO DI** STORIA E GEOGRAFIA

**OBIETTIVO 1** Leggere le testimonianze del passato presenti sul territorio

**ATTIVITÀ 3** Costruzione di una mappa del percorso rielaborato

Gli alunni disegneranno, sempre divisi in piccoli gruppi, il percorso effettuato.

Si confronteranno i vari lavori e si integreranno tra loro in modo da costruire una mappa il più possibile realistica, sia dal punto di vista del percorso sia da quello della "scala".

La mappa così creata sarà poi arricchita con i simboli dei vari elementi evidenziati nella seconda attività: in particolare per quanto riguarda i vari settori produttivi.

### <span id="page-10-0"></span>**PERCORSO DIDATTICO DI** STORIA E GEOGRAFIA

**OBIETTIVO 1** Leggere le testimonianze del passato presenti sul territorio

**ATTIVITÀ 4** Lavoro a gruppi per la ricerca di materiali sulle attività umane presenti nel passato sul territorio

Ogni gruppo potrebbe decidere di approfondire il proprio lavoro, discutendone in classe. Dalla discussione potrebbero emergere considerazioni del tipo:

- consultare testi trovati in biblioteca
- informarsi presso gli uffici pubblici presenti sul territorio
- effettuare ricerche su Internet
- intervistare gli anziani (nonni, vicini di casa, ecc.)

Tutto il lavoro che ne seguirà dovrà essere eseguito con l'aiuto degli adulti (insegnanti e genitori)

Per approfondire e documentarsi...

Si possono consultare vari siti di raccolta di immagini e documenti:

- **[Banca dati DIA](http://www.bdp.it/dia/presentazione.htm)**
- **[Alinari educational](http://sd2.itd.ge.cnr.it/scripts/view.dll/direct?ID=4222)**
- **[E-dotto](http://sd2.itd.ge.cnr.it/scripts/view.dll/direct?ID=4221)**
- sito del Comune di appartenenza (ad esempio<http://www.comune.genova.it/>) o siti di associazioni locali;

oppure consultare enciclopedie elettroniche come **[Enciclopedia Encarta Plus 2002](http://sd2.itd.ge.cnr.it/scripts/view.dll/direct?ID=3516)** (ricerche ed approfondimenti);

e ancora consultare per la parte storica... **[Enciclopedia della storia](http://sd2.itd.ge.cnr.it/scripts/view.dll/direct?ID=3009)** (per documentarsi sull'epoca).

Un esempio:

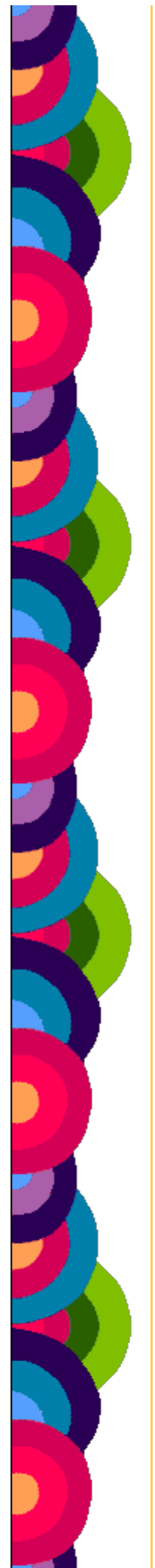

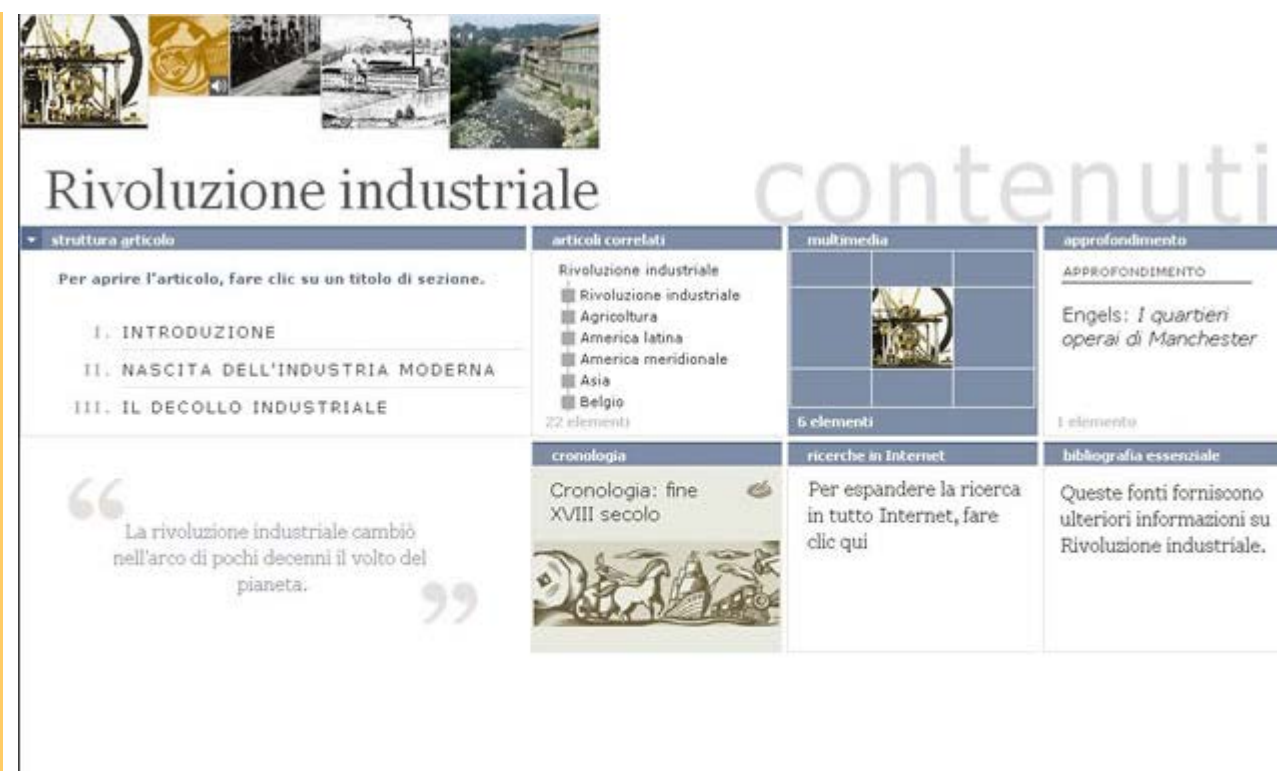

#### @2004 Microsoft Corporation. All rights reserved

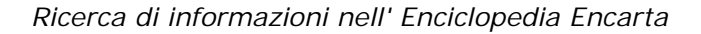

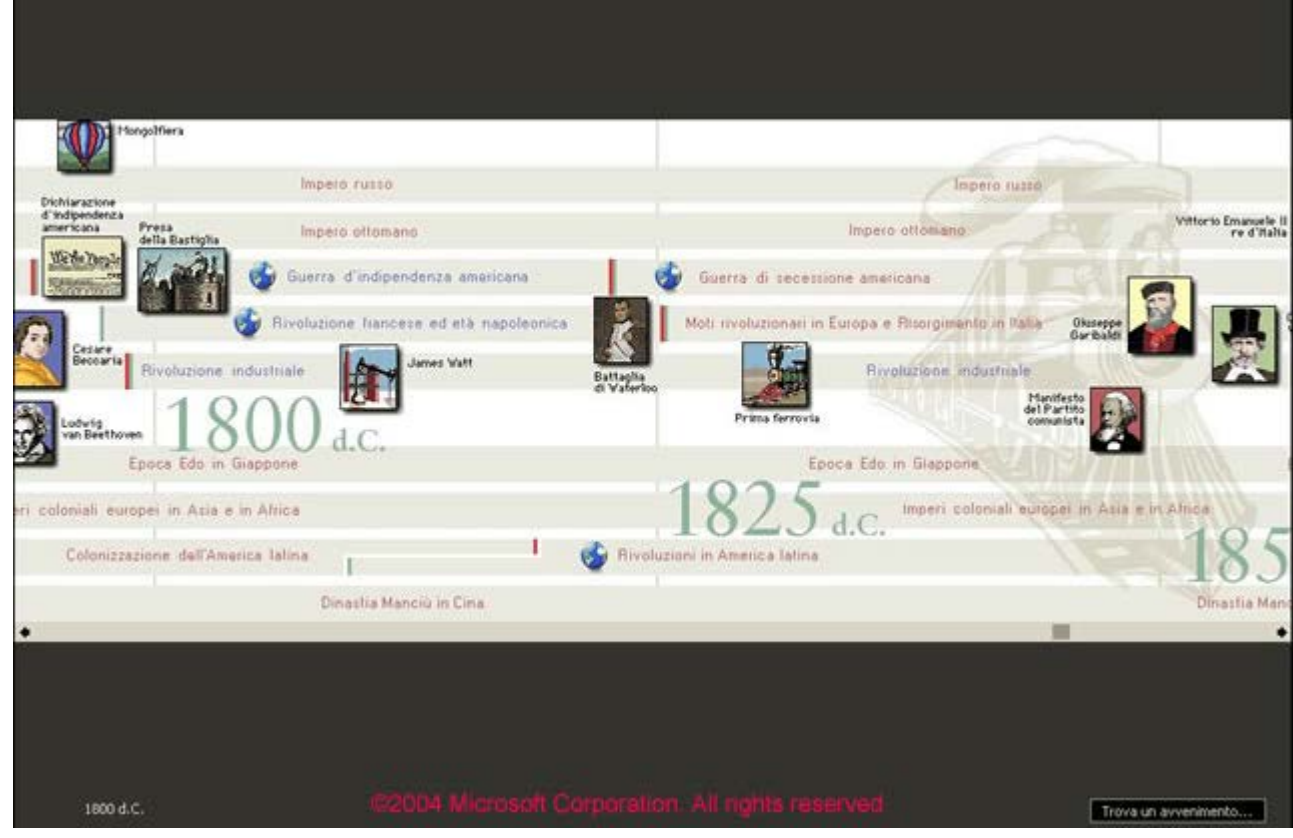

*Cronologia degli eventi dell'Ottocento nell'Enciclopedia Encarta*

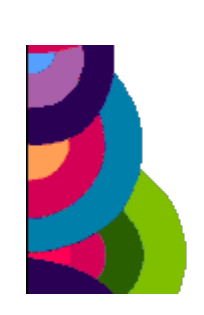

<span id="page-13-0"></span>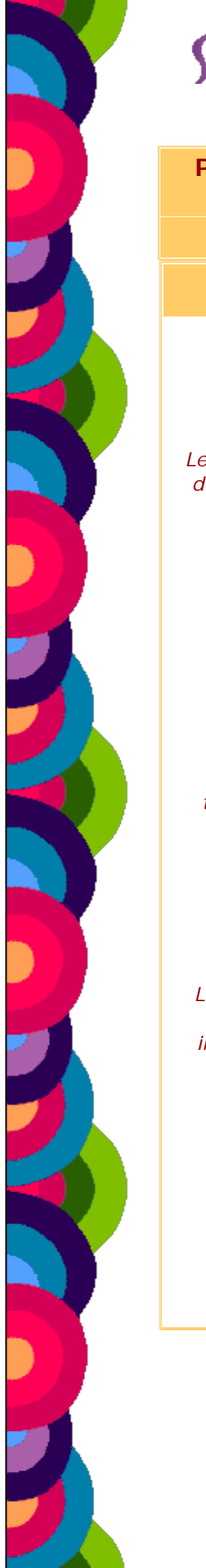

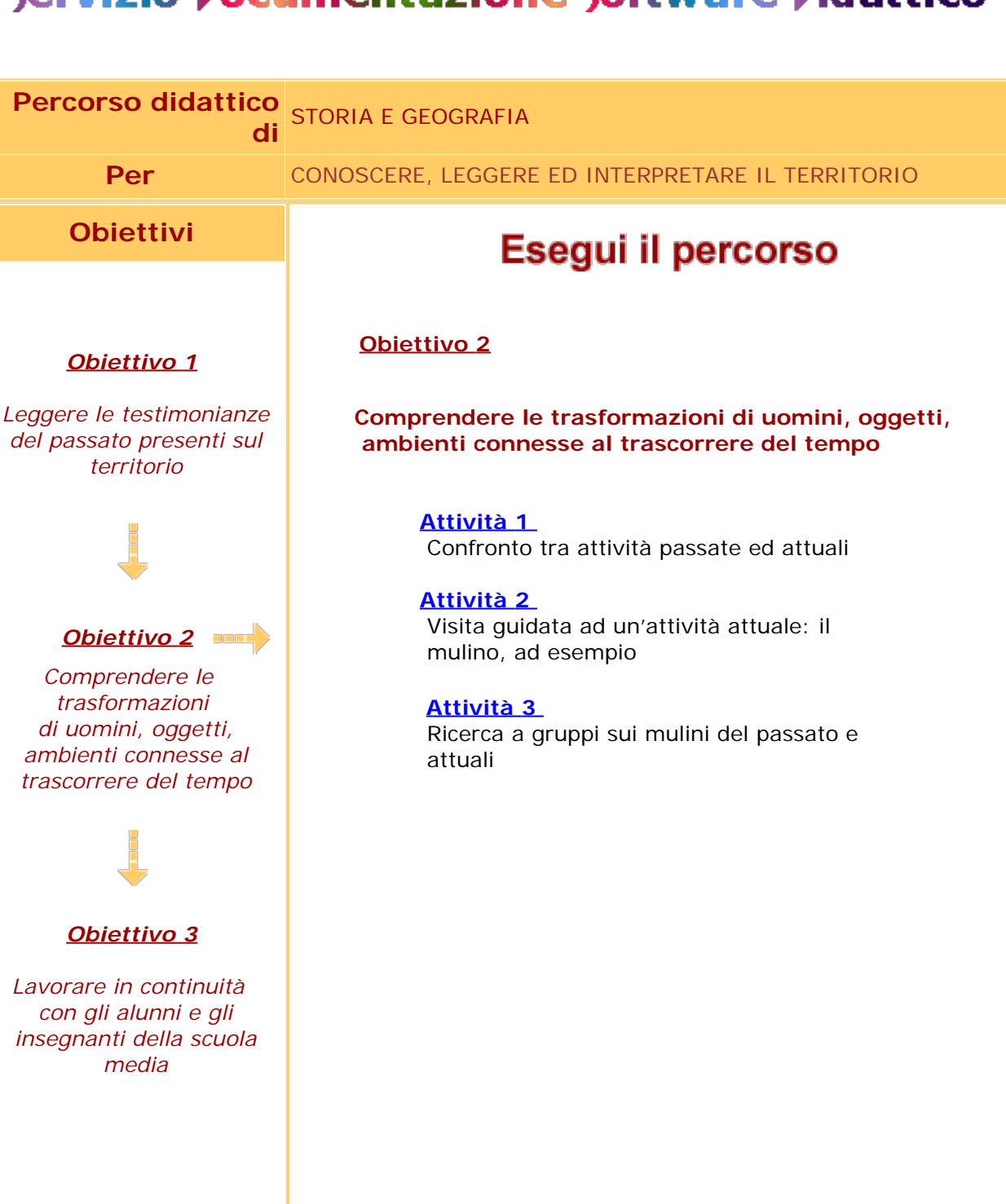

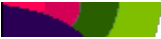

### <span id="page-15-0"></span>**PERCORSO DIDATTICO DI** STORIA E GEOGRAFIA

**OBIETTIVO 2** Comprendere le trasformazioni di uomini, oggetti, ambienti connesse al trascorrere del tempo

**ATTIVITÀ 1** Confronto tra attività passate ed attuali

Dai lavori a gruppi emergeranno le attività che nel passato (100 – 50 anni fa) e nel presente erano e sono presenti sul territorio delle zone esaminate. Dopo aver individuato:

- 1. la quantità di materiale disponibile
- 2. l'interesse per un argomento in particolare
- 3. la peculiarità dell'attività
- 4. la possibilità di una ricerca più approfondita
- 5. l'interesse della maggior parte dei bambini

si potrà proseguire il lavoro su un tema particolare (i MULINI potrebbero essere un esempio).

#### <span id="page-16-0"></span>**PERCORSO DIDATTICO DI** STORIA E GEOGRAFIA

**OBIETTIVO 2** Comprendere le trasformazioni di uomini, oggetti, ambienti connesse al trascorrere del tempo

**ATTIVITÀ 2** Visita guidata ad un'attività attuale: il mulino, ad esempio

Dopo aver ottenuto il permesso dei proprietari dell'attività scelta e degli organi collegiali, si potrà effettuare una visita guidata.

Si potranno scattare foto ed intervistare il proprietario, si potrà acquisire ogni altro possibile materiale di ricerca e consultazione.

#### <span id="page-17-0"></span>**PERCORSO DIDATTICO DI** STORIA E GEOGRAFIA

**OBIETTIVO 2** Comprendere le trasformazioni di uomini, oggetti, ambienti connesse al trascorrere del tempo

**ATTIVITÀ 3** Ricerca a gruppi sui mulini passati e attuali

Il materiale acquisito dovrà essere sistematizzato nella modalità di lavoro di gruppo. Le foto potranno essere descritte.

Alcuni macchinari particolarmente interessanti potranno essere disegnati. Le interviste potrebbero essere registrate, raccontate, scritte con l'utilizzo di software come:

**[LessonMaker](http://sd2.itd.ge.cnr.it/scripts/view.dll/direct?ID=4630)**

#### **[Granada Toolkit Plus](http://sd2.itd.ge.cnr.it/scripts/view.dll/direct?ID=4520)**

Le notizie più importanti trovate saranno poi trascritte al computer per mezzo di programmi di videoscrittura pensati per i più piccoli come, ad esempio, **[Max's](http://sd2.itd.ge.cnr.it/scripts/view.dll/direct?ID=4297)  [Toolbox](http://sd2.itd.ge.cnr.it/scripts/view.dll/direct?ID=4297)** o anche semplicemente usando WORD.

Alcuni esempi:

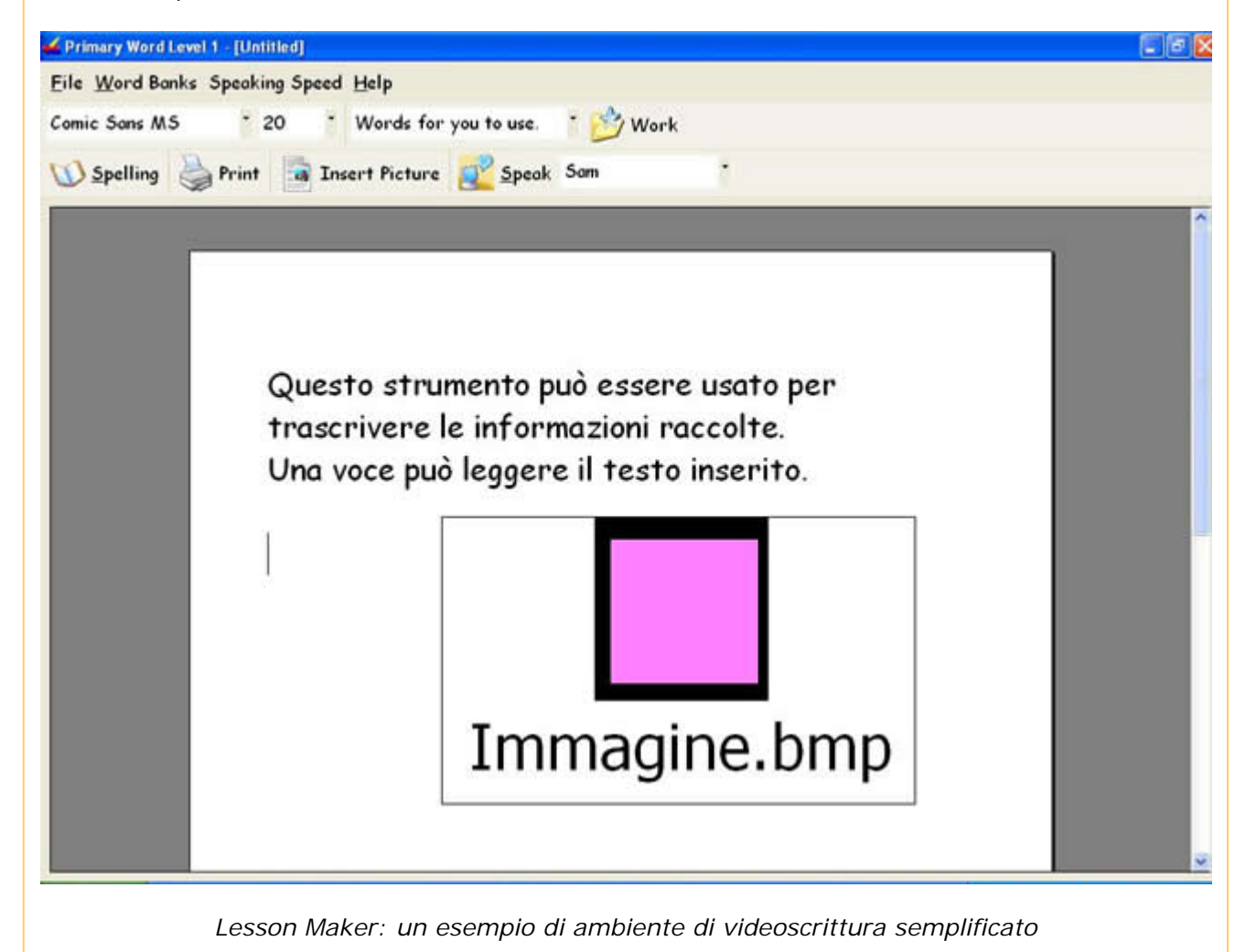

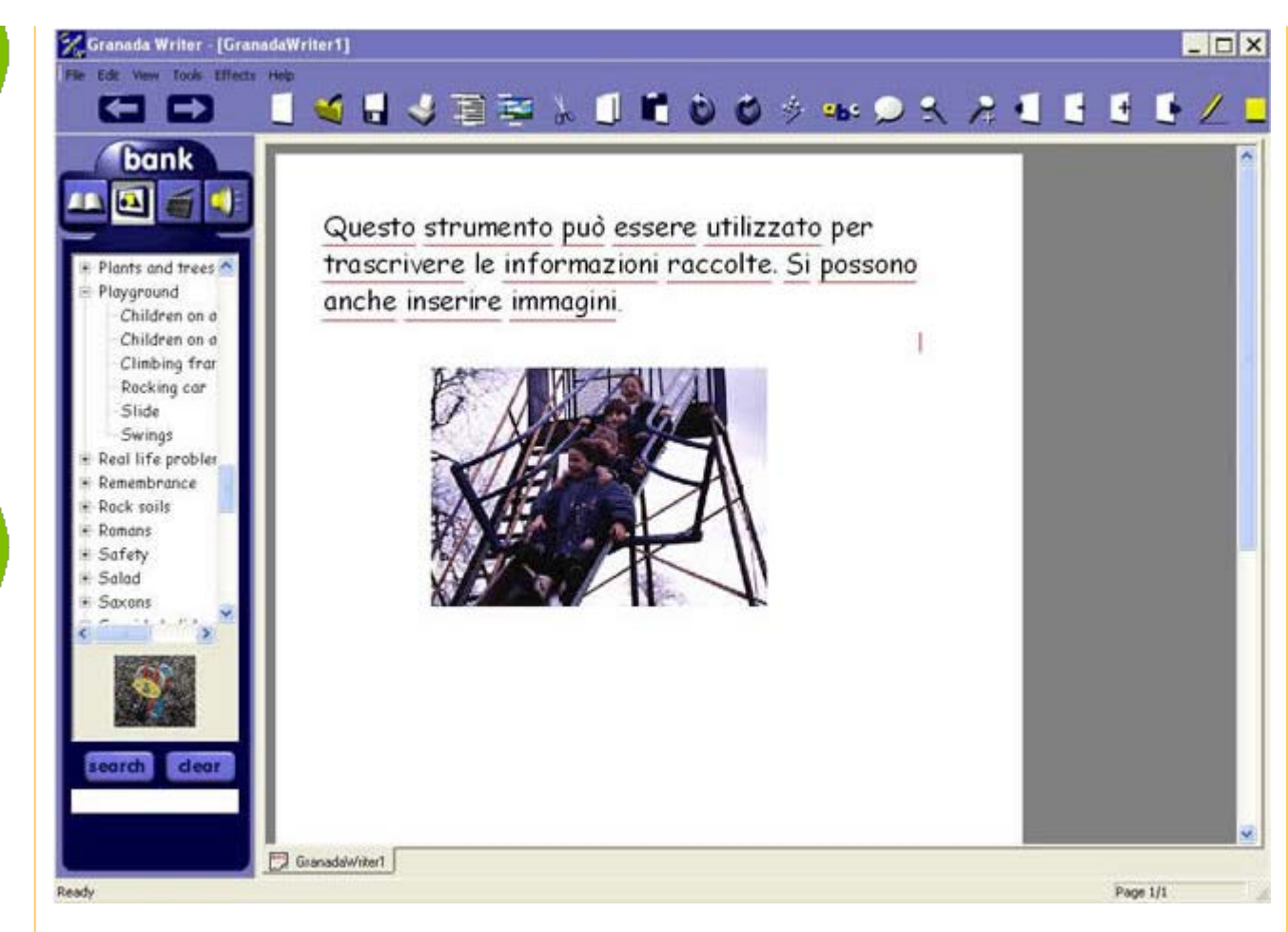

*Granada Toolkit Plus: un esempio di ambiente di videoscrittura semplificato*

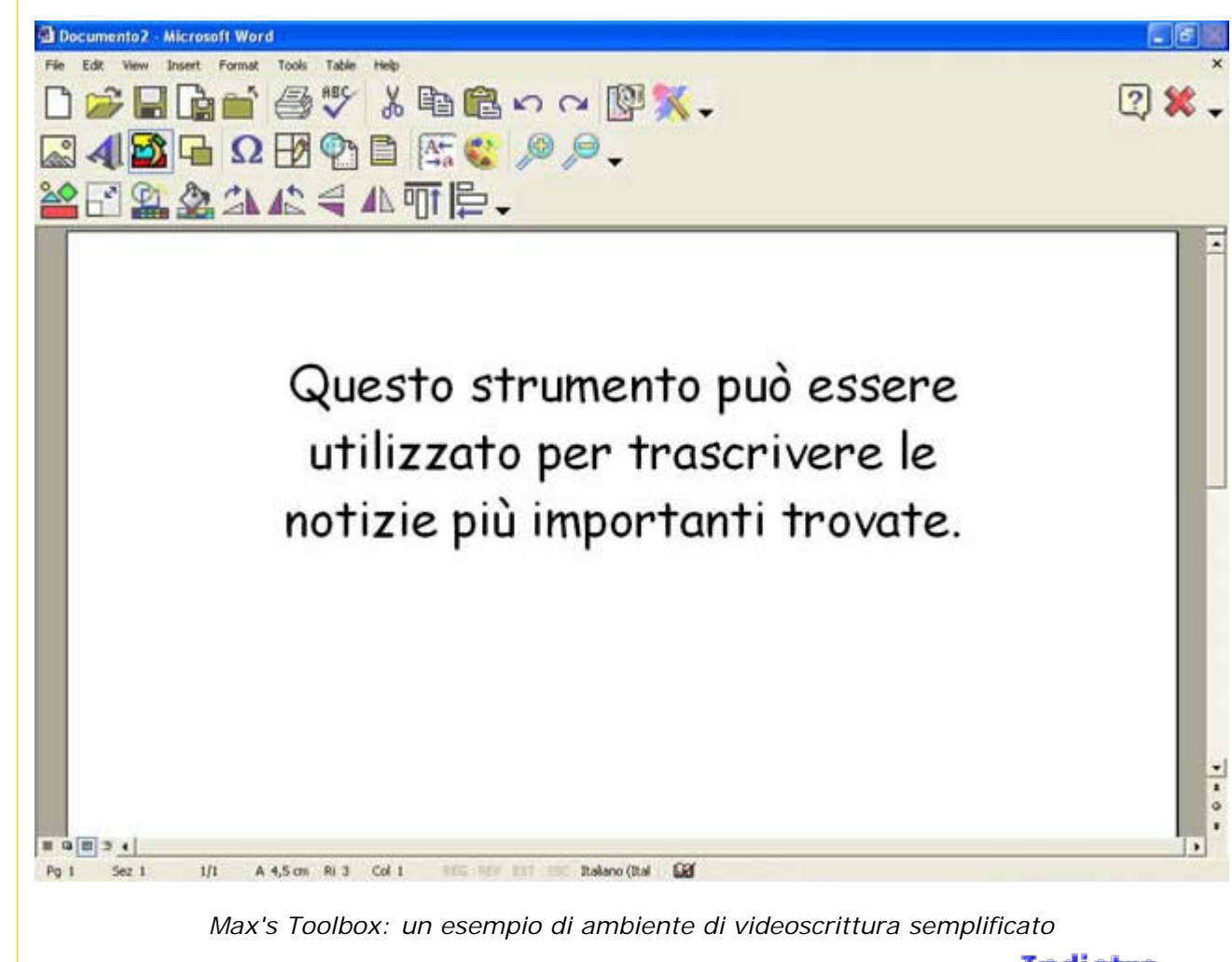

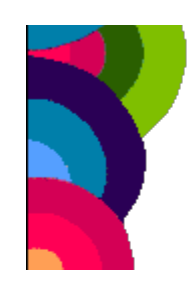

<span id="page-20-0"></span>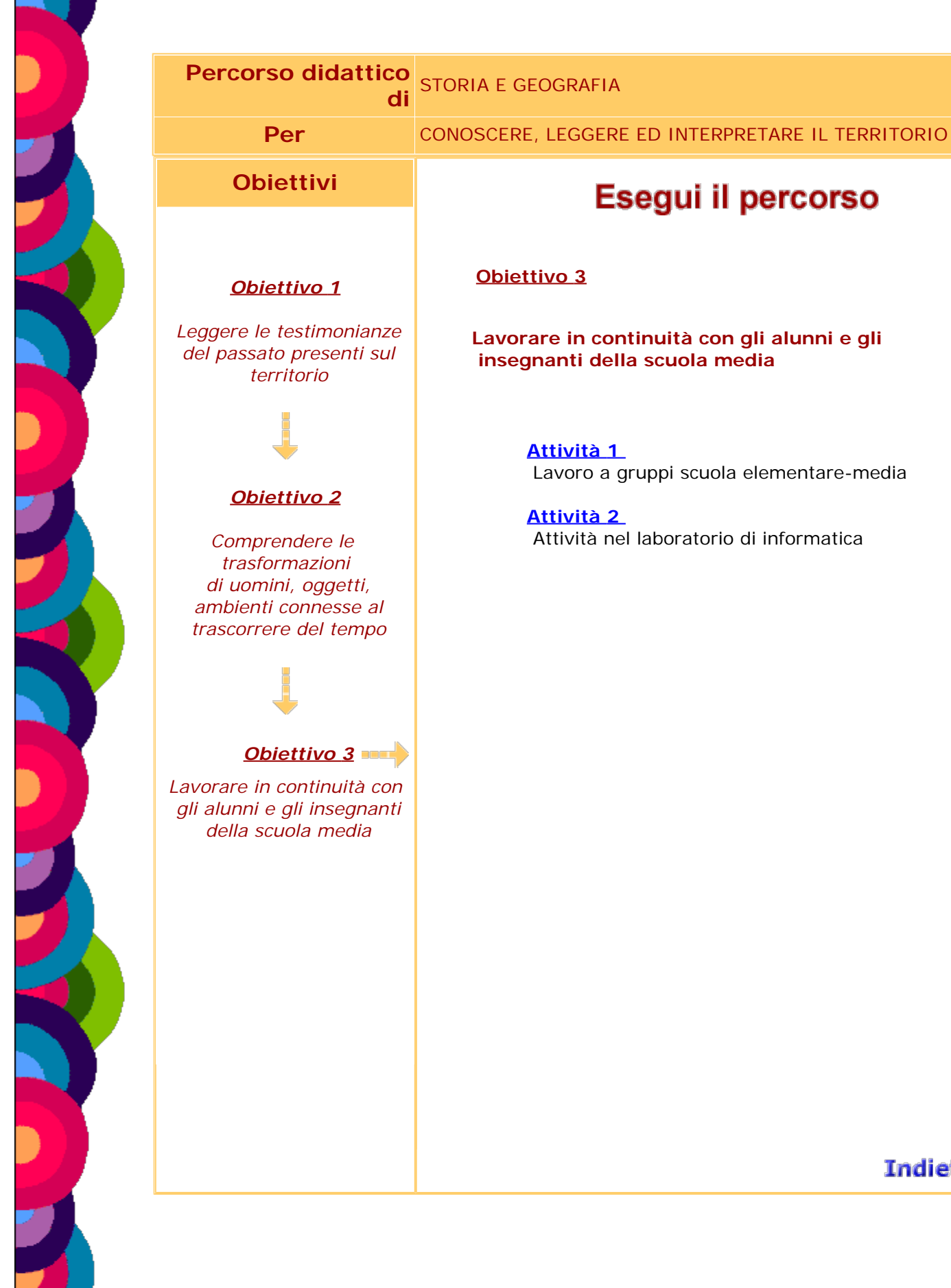

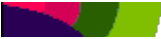

#### <span id="page-22-0"></span>**PERCORSO DIDATTICO DI** STORIA E GEOGRAFIA

**OBIETTIVO 3** Lavorare in continuità con gli alunni e gli insegnanti della scuola media

**ATTIVITÀ 1** Lavoro a gruppi scuola elementare-media

A questo punto potrà iniziare il lavoro di continuità con una classe prima della scuola secondaria inferiore.

Gli obiettivi comuni del progetto potrebbero consistere in:

- iniziare un lavoro di continuità tra una terza classe della scuola primaria ed una classe prima di scuola secondaria inferiore, per continuare poi con un percorso triennale.
- dare risonanza e visibilità maggiore al lavoro dei "piccoli"
- "sfruttare" le abilità dei "grandi" (che già lavorano ad un CD di presentazione del loro lavoro di ricerca sul territorio)

La classe elementare sarà divisa a metà: si formeranno tre sottogruppi (sei in due volte) che potranno lavorare sotto il tutoraggio di due alunni di scuola media per progettare le diapositive.

#### <span id="page-23-0"></span>**PERCORSO DIDATTICO DI** STORIA E GEOGRAFIA

**OBIETTIVO 3** Lavorare in continuità con gli alunni e gli insegnanti della scuola media

**ATTIVITÀ 2** Attività nel laboratorio di informatica

Le diapositive progettate saranno realizzate, grazie all'intervento dei ragazzi grandi che aiutano i piccoli nell'uso del mezzo informatico.

A tale scopo si possono usare software semplificati di presentazione come:

**[Textease Studio Plus](http://sd2.itd.ge.cnr.it/scripts/view.dll/direct?ID=4289)**

**[Max's Toolbox](http://sd2.itd.ge.cnr.it/scripts/view.dll/direct?ID=4297)**

**[Granada Toolkit Plus](http://sd2.itd.ge.cnr.it/scripts/view.dll/direct?ID=4520)**

o anche software più complessi come:

#### **[Incomedia](http://sd2.itd.ge.cnr.it/scripts/view.dll/direct?ID=1127)**

oppure uno strumento disponibile nella suite di Office come Power Point.

Alcuni esempi:

# Presentazione...

Questo strumento può Questo strumento per realizzare una presentazione<br>presentazione presentazione<br>multimediale del lavoro svolto

*Textease Studio Plus: un esempio di programma semplificato per realizzare presentazioni multimediali*

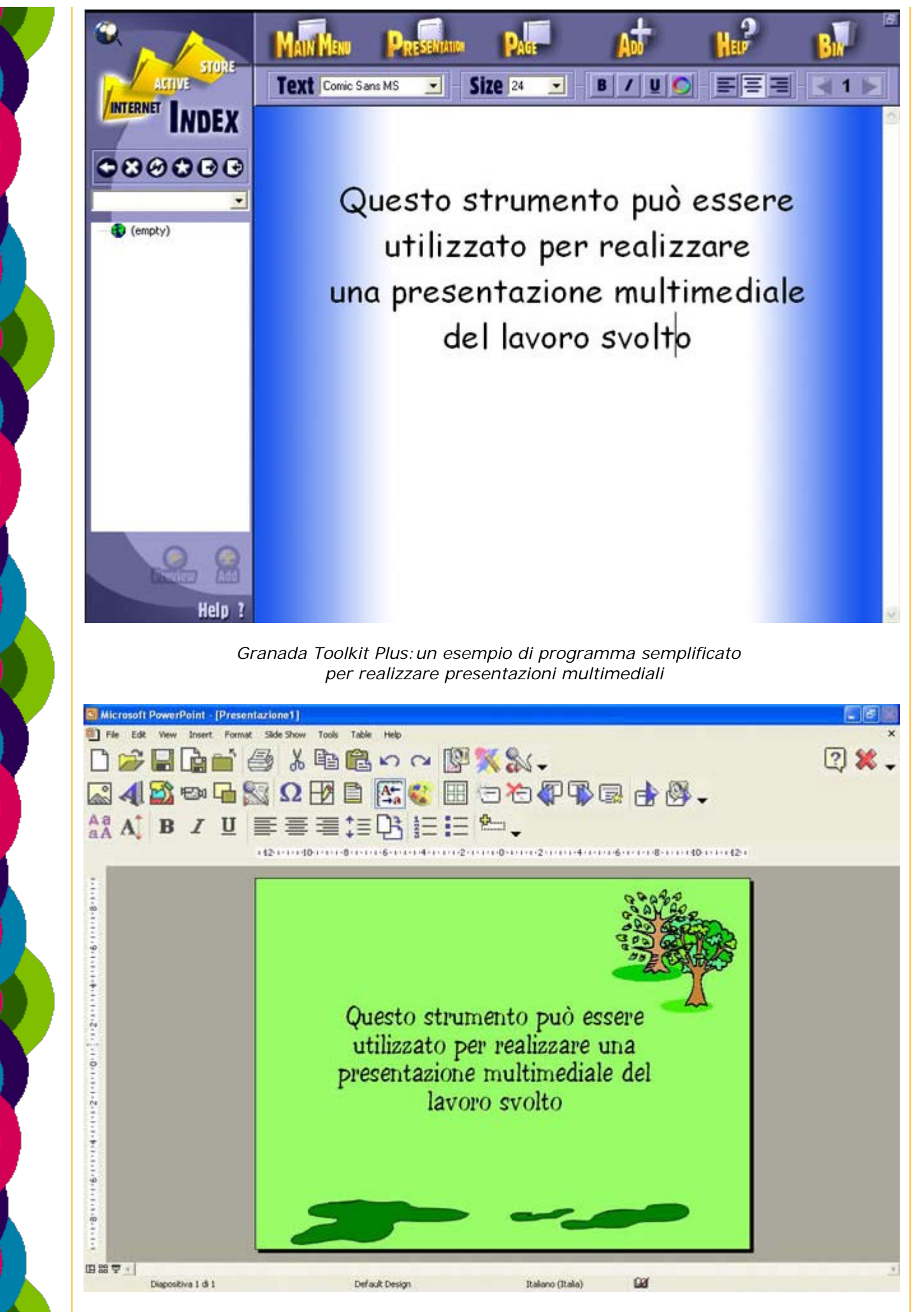

*Max's Toolbox: un esempio di programma semplificato per realizzare presentazioni multimediali*

### posso inserire il testo della mia presentazione

posso inserire un'immagine

 $\sum_{i=1}^{n}$ 

*Incomedia:un esempio di programma per realizzare presentazioni multimediali*